Memorias del Encuentro Internacional de Educación a Distancia ISSN: 2395-8901 Universidad de Guadalajara Sistema de Universidad Virtual México <http://www.udgvirtual.udg.mx/remeied>

Año. 4, núm. 4, diciembre 2015-noviembre 2016

# **Uso del Glogster como un recurso educativo abierto para fomentar la divulgación del conocimiento en la Licenciatura en Enfermería a Distancia del CUCS de la UdeG.**

#### Aris Judit Miranda Lavastida Centro Universitario de Ciencias de la Salud, Departamento de Psicología Básica, Universidad de Guadalajara. Guadalajara, México.

# Yolanda Leticia Romero Mariscal

Centro Universitario de Ciencias de la Salud, Departamento de Enfermería Clínica Aplicada, Universidad de Guadalajara. Guadalajara, México.

#### **Resumen**

El presente escrito presenta la experiencia que se tuvo al emplear el Gloster como una herramienta web abierta, para crear y compartir pósteres multimedia interactivos y así fomentar la divulgación del conocimiento en espacios educativos en línea, como estrategias de aprendizaje.

**Palabras clave:** Glogster, cursos en línea, recurso educativo abierto, innovación, estrategia de aprendizaje, pósteres multimedia interactivos.

*Using Glogster as an open tool to promote knowledge in the Distance Nursing degree of the Health Sciences Center of the University of Guadalajara.*

#### *Abstract*

*This work presents the experience we had using the Gloster web as an open tool, to create and share interactive multimedia Poster and to promote knowledge in educational online spaces, and as a learning strategy.*

*Keywords: Glogster, online courses, open educational resource, innovation, learning strategy, interactive multimedia posters.*

#### **Antecedentes**

La Universidad de Guadalajara, en el Plan de desarrollo 2014 al 2030, en uno de los objetivo a alcanzar trata sobre la "Mejora de la calidad de los procesos, ambientes y resultados de enseñanza-aprendizaje" y en la estrategias "Generar ambientes innovadores que faciliten el proceso de enseñanza-aprendizaje y propicien el desarrollo de habilidades y competencias en el estudiante"<sup>1</sup>.

El Centro Universitario de Ciencias de la Salud CUCS en su Plan de desarrollo del 2014-2030, como institución educativa pública, redobla esfuerzo para proporcionar apoyos a los grupos vulnerables y desprotegidos en el acceso a la educación. Ibid.

En la búsqueda del logro de generar ambientes innovadores que usen las tecnologías de la información para ampliar la oferta educativa en una modalidad a distancia, es que desde el 2014 en el CUCS se oferta la Licenciatura en Enfermería a Distancia.

# **Introducción**

 $\overline{\phantom{a}}$ 

La Licenciatura en Enfermería a Distancia siempre ha fomentado el aprendizaje centrado en el estudiante no solo con la plataforma educativa, sino también con diversas herramientas que propicien el desarrollo de diversas competencias.

Entre las que destacan por ejemplo:

El skype como herramienta para establecer comunicación asíncrona y sincrónica.

Present Me, que te permite grabar voz, video, o combinar video y una archivo en power point.

Y hoy día fomentar la creación de carteles o poster multimedia informativos que promuevan en la comunidad y población en general a través de las redes sociales "la promoción de la salud", con Glogster.

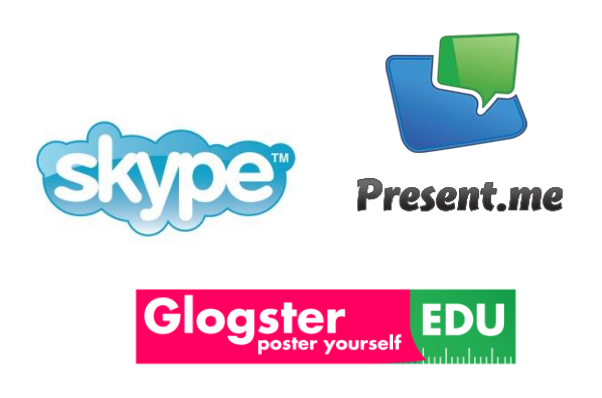

<sup>1</sup> Universidad de Guadalajara. Plan de Desarrollo Institucional 2014-2030

#### **Marco teórico**

La aplicación web que se presenta a continuación permite a los estudiantes empleando la tecnología expresarse de forma creativa e innovadora, estimulando su creatividad e imaginación para poder comunicar de forma escrita, grafica y audiovisual información relevante.

Un ambiente de aprendizaje enriquecido con tecnología permite ofrecer al educador nuevas formas de enseñar y reflexionar sobre su práctica educativa, permitiendo facultar al estudiante en el uso de dicha tecnología para estimular el proceso de aprendizaje. Las tecnologías de información y comunicaciones (TIC) tienen el potencial y la capacidad de ofrecer diferentes experiencias significativas en los ambientes de aprendizaje, eso es, cuando dicho ambiente se ha diseñado con una bien definida y clara intención, con el objetivo de estimular al participante a colaborar e interactuar de diversas maneras (aprendizaje activo). De hecho ha constado que un alto nivel de incorporación de tecnología puede esta asociado con un alto nivel de interacción. (Keefe,2003 2003) Ramírez, M. S. y Burgos, J. V. (2010)

Las actividades de aprendizaje en un curso en línea pueden complementarse empleando herramientas o aplicaciones que no necesariamente están dentro de la plataforma virtual, permitiendo así aprovechar las facilidades de otros entornos externos que a la vez se integran nuevamente dentro del espacio colaborativo al ser compartidos.

#### **Reporte de la Experiencia**

 $\overline{a}$ 

En el ciclo escolar 2015-A en la Materia de Psicología de la Licenciatura en Enfermería a Distancia del Centro Universitario de Ciencias de la Salud de la Universidad de Guadalajara, al finalizar el curso, se les solicito a los alumnos como actividad integradora, elaboraran un Gloster sobre algún tema que quisieran desarrollar de los vistos en el curso. El Gloster se puede catalogar como "una aplicación web que nos permite crear y compartir pósteres multimedia interactivos"<sup>2</sup>.

El Gloster te permite incorporar fácilmente textos, enlaces, imágenes y archivos de audio o vídeo<sup>3</sup>. Los alumnos pueden utilizar Gloster para realizar:

- Presentaciones de proyectos de investigación.
- Carteles de divulgación y animación sobre lecturas realizadas en cualquier materia.

<sup>&</sup>lt;sup>2</sup> ¿Qué es gloster? ¿Para qué se utiliza? http://ticsvictims.blogspot.mx/2012/02/que-esgloster-para-que-se-utiliza.html

<sup>&</sup>lt;sup>3</sup> Herramientas online para uso educativo. GLOSTER <https://ucjc.wikispaces.com/Herramientas+online+para+uso+educativo.+GLOSTER>

- Anuncios, campañas publicitarias.
- Guías turísticas.
- Biografías.
- Reportajes.

A continuación se presentan algunos de los trabajos elaborados por los alumnos y los temas elegidos en el curso de psicología de la licenciatura. Estos poster se compartieron en un foro para que los demás compañeros pudieran observarlos y brindar su punto de vista sobre ellos.

# **Ejemplos de algunos Glogster creados por los alumnos del curso de Psicología.**

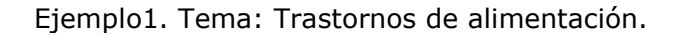

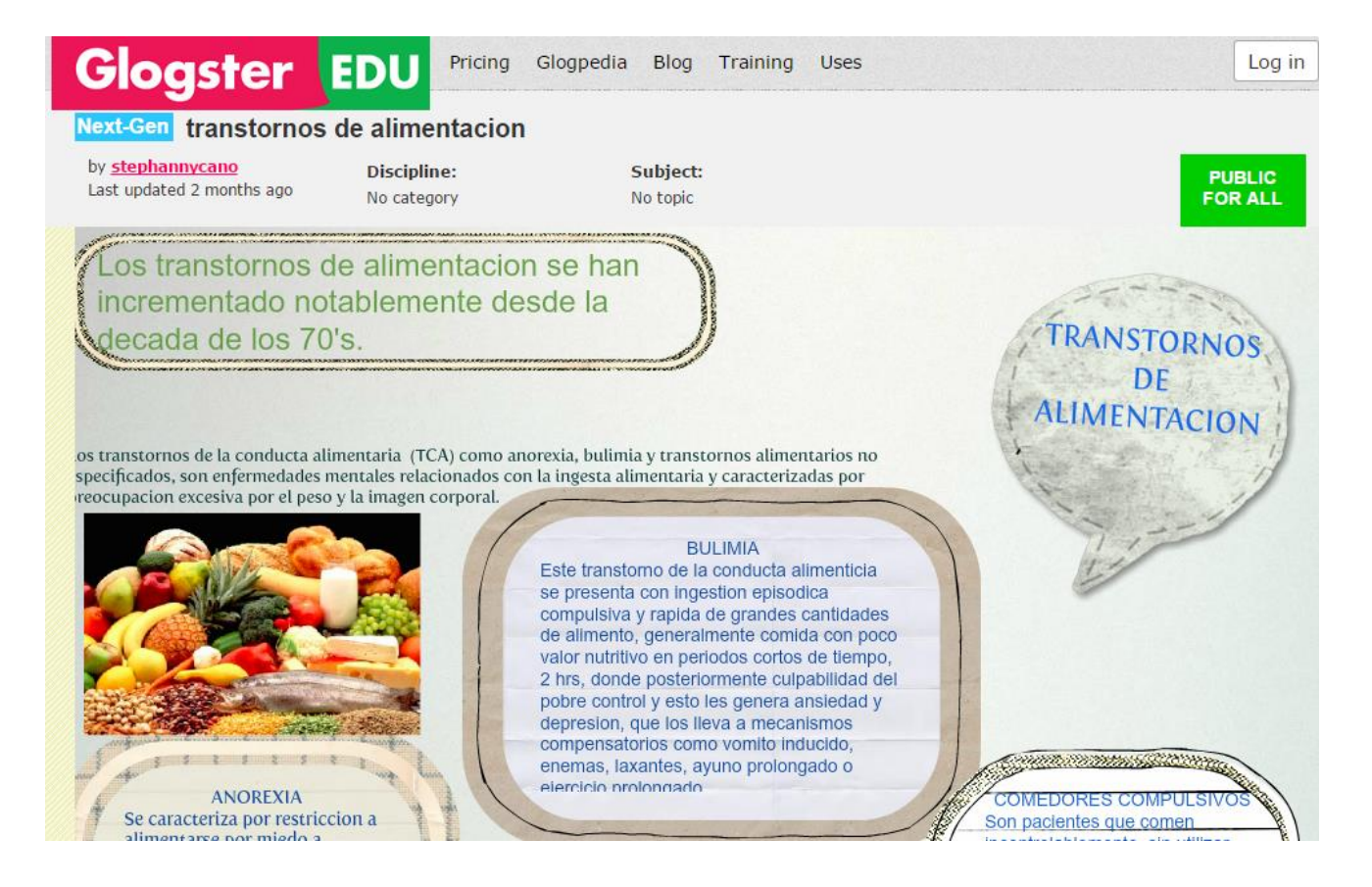

<http://stephannycano.edu.glogster.com/transtornos-de-alimentacion/>

#### Ejemplo 2. Tema: Trastornos de personalidad.

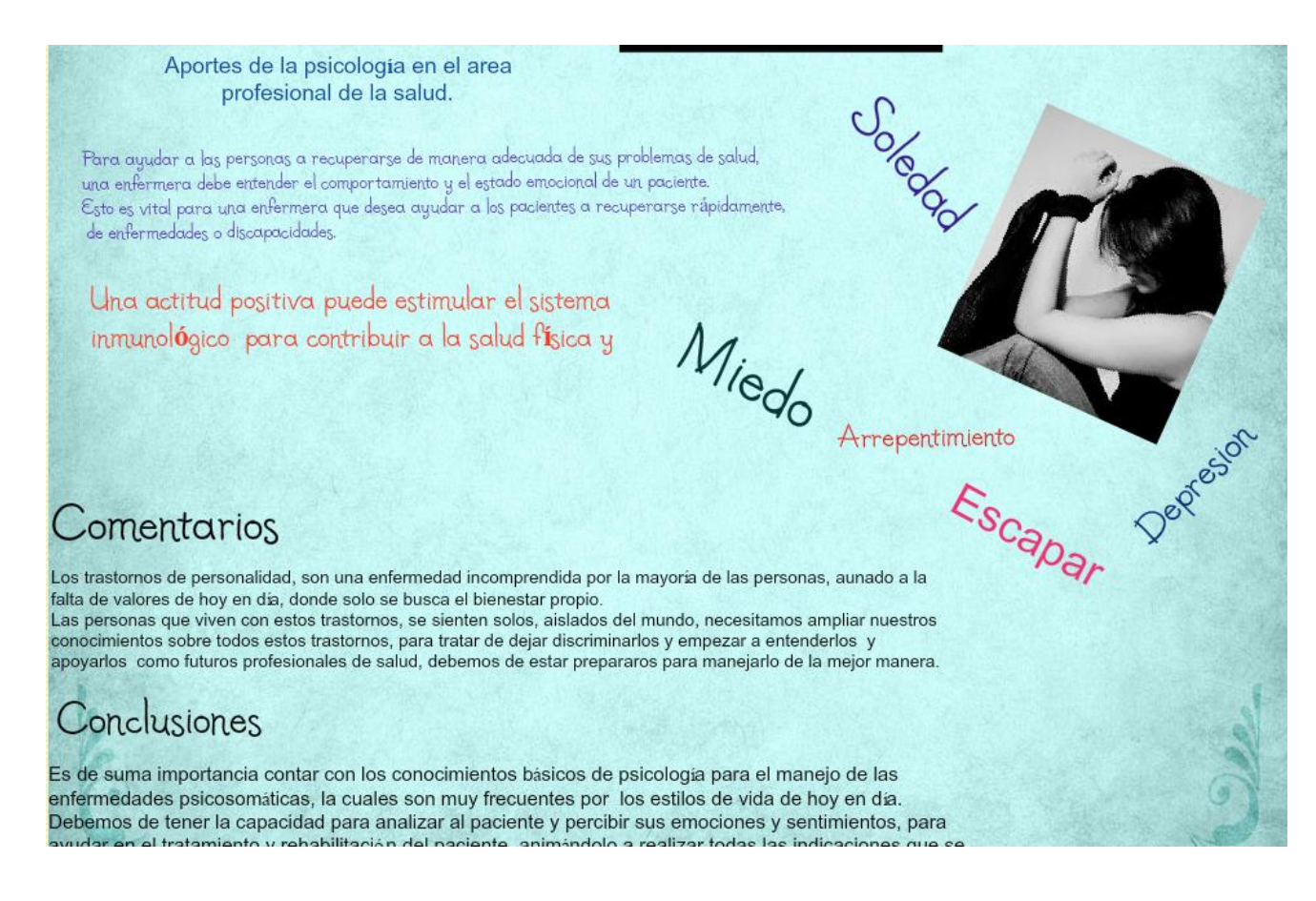

<http://monyke2701.edu.glogster.com/trastorno-de-personalidad/>

#### Ejemplo 3. Tema: Trastorno Sexual.

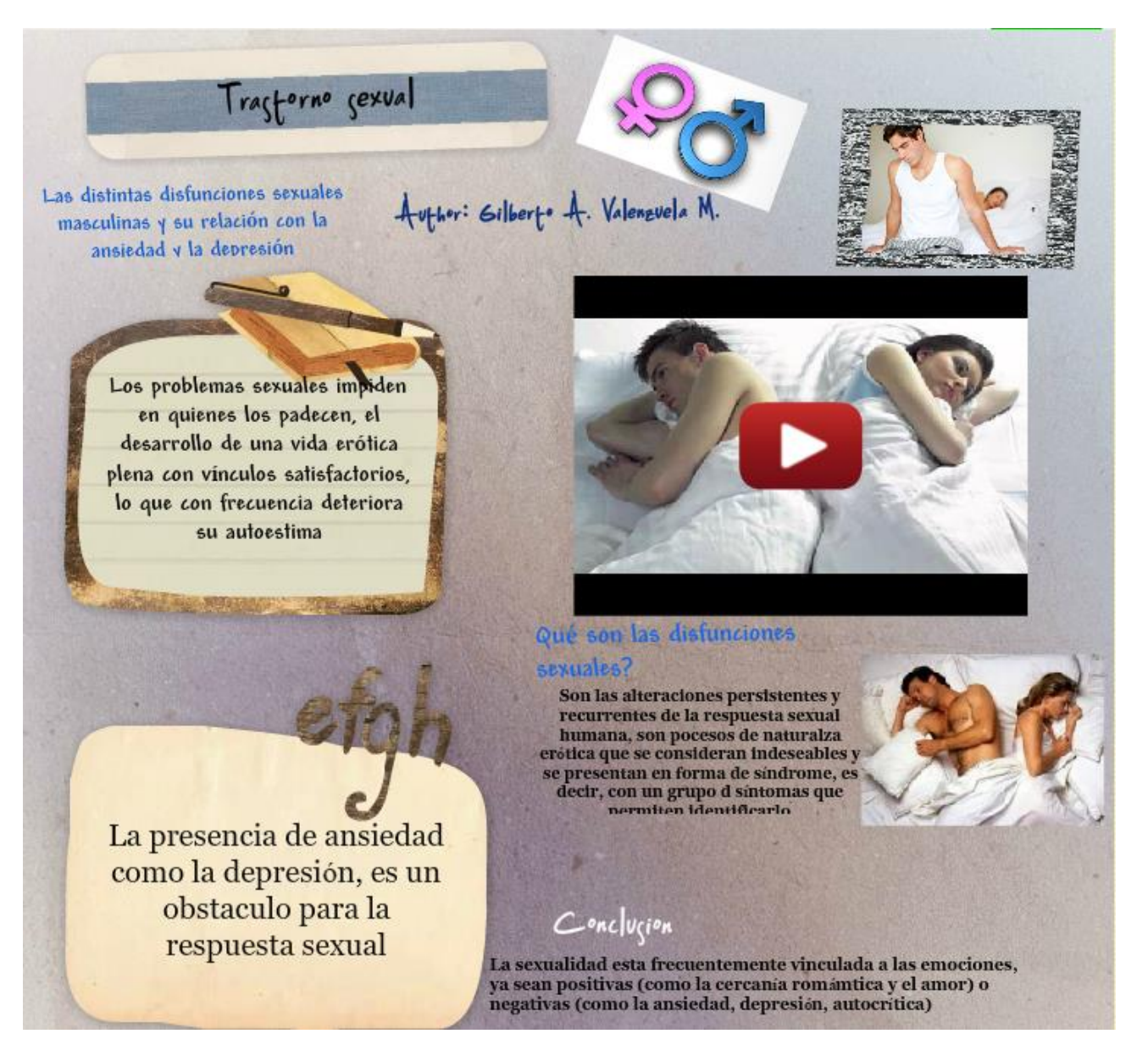

### <http://arnaldog.edu.glogster.com/trastorno-sexual/>

Otros ejemplos: <http://idelett.edu.glogster.com/blank-771/> <http://florecita4ever.edu.glogster.com/edit/classification-of-sleep-disorders> <http://lilianaquintero.edu.glogster.com/psicologia-trastorno-facticio/>

### **Conclusiones**

Con relación al uso del Glogster en la práctica educativa podemos retomar las competencias digitales del docente del siglo XXI, en el cual se cita que se deben desarrollar competencias instrumentales, didácticas y metodológicas. Entre las didácticas destacaremos la siguiente:

Aplicación en el aula de nuevas estrategias didácticas creativas e innovadoras que aprovechen los recursos TIC: individualizar los aprendizajes, resolver problemas complejos, realizar prácticas, trabajos de autoaprendizaje, investigaciones guiadas, aprendizaje basado en proyectos, entre otros. **<sup>4</sup>**

El Gloster como una herramienta creativa e innovadora fomento en los estudiantes las siguientes habilidades:

- Lectura de comprensión.
- Elección y síntesis de información.
- Búsqueda de información complementaria.
- Creatividad en el diseño de su Glogster.
- Selección de un video acorde al tema.

Como anécdota se puede mencionar que una de las alumnas decidió diseñar un Glogster en inglés para también presentar este trabajo en su clase de lengua extranjera.

Después de vivir esta experiencia nace la inquietud de fomentar la creación de carteles o posters multimedia informativos con el objetivo de promover en la comunidad y población en general, determinadas tópicos sobre "la promoción de la salud" y que estos se puedan dar a conocer o difundir a través de las redes sociales, correo, blogs o páginas web.

### **Comentarios de algunos alumnos sobre el curso.**

# *IV. ¿Cómo te evalúas en esta modalidad de estudio en línea respecto a facilitar o no tu aprendizaje?*

La evaluó de una excelente manera, ya que gracias a esta plataforma a todo momento puedes revisar el material de apoyo y así conseguir un mejor aprendizaje, además que la asesora siempre estuvo al pendiente de cualquier duda o inquietud que me surgiera.

Es una modalidad de autoestudio en la que se adapta a mi disponibilidad de tiempo por lo que me facilita realizar mis estudios en cualquier tiempo y lugar donde me encuentre.

### *V. Además puedes brindarnos algún comentario o sugerencia.*

l

 $4$  Herramientas online para uso educativo. GLOSTER (Mayo 2015)

Fue una excelente materia, y aprendí muchas cosas, fue una buena manera de estudio, y siento que logre los objetivos previstos.

#### **Anexo**

#### *Descripción de la actividad Objetivo general de aprendizaje*

Crear un Glogster de un tema de interés personal retomando lo aprendido en el curso. Los [temas](http://cursos.cucs.udg.mx/moodle/mod/page/view.php?id=127) son:

Trastornos psicosomáticos,

Trastornos del sueño,

Trastornos de alimentación,

Trastornos de sexualidad,

Trastornos de la personalidad

Angustia, depresión, agresividad, suicidio, psicología del tiempo libre, la familia y la salud.

# *Instrucciones*

Apoyándote en tu carpeta de [lecturas](http://cursos.cucs.udg.mx/moodle/mod/folder/view.php?id=142) y de acuerdo al tema que elegiste crear un Glogster. Visita la página: [http://www.educacontic.es/blog/glogster-algo-mas-que](http://www.educacontic.es/blog/glogster-algo-mas-que-un-cartel)[un-cartel](http://www.educacontic.es/blog/glogster-algo-mas-que-un-cartel) aquí encontrarás una reseña sobre el programa Glogster.

Puedes dar clic en el video, que es un tutorial sobre cómo crear un Glogster. <https://youtu.be/TsXv2BmfeUk>

Una vez elegido un tema.

Elabora tu propio Glogster, puedes incluirle elementos como video, enlaces, sonidos, entre otros. Piensa que el contenido va dirigido a otros de tus compañeros a quienes deseas darles a conocer información relevante.

# *Criterios de evaluación*

Fondo

Apoyándote en tu carpeta de [lecturas](http://cursos.cucs.udg.mx/moodle/mod/folder/view.php?id=142) y de acuerdo al tema que elegiste crea un Glogster que explique por ejemplo:

a) Trastornos de alimentación (Definición, tipos, consecuencias).

b) De qué manera los aportes de la psicología facilitan tu intervención como profesional de la salud.

c) Cometarios y conclusiones.

Recuerda que este Gloster puede ser combinando video, enlaces, sonidos, textos, dibujos etc.

d) Al final comparte la liga de tu Gloster en el foro correspondiente.

#### Forma

Un poster de Gloster, una vez hecho se compartirá la liga en el foro correspondiente.

Bibliografía básica:

Glogster: <http://www.educacontic.es/blog/glogster-algo-mas-que-un-cartel> Video Recursos complementarios: [www.flook.co.uk/](http://www.flook.co.uk/) [www.posterini.com/](http://www.posterini.com/)

Lineamientos de Evaluación

Glogster: Utiliza autoformas. Agrega texto. Incluye imagen o imágenes. Incluye sonido.

# **Referencias bibliográficas**

- Herramientas online para uso educativo. GLOSTER (Mayo 2015) Disponible en: [https://ucjc.wikispaces.com/Herramientas+online+para+uso+educativo.+G](https://ucjc.wikispaces.com/Herramientas+online+para+uso+educativo.+GLOSTER) **[LOSTER](https://ucjc.wikispaces.com/Herramientas+online+para+uso+educativo.+GLOSTER)**
- Universidad de Guadalajara. Plan de Desarrollo Institucional 2014-2030. Disponible en: [http://www.udg.mx/sites/default/files/adjuntos/pdi-udg-2014-](http://www.udg.mx/sites/default/files/adjuntos/pdi-udg-2014-2030_v4.pdf) [2030\\_v4.pdf](http://www.udg.mx/sites/default/files/adjuntos/pdi-udg-2014-2030_v4.pdf)
- ¿Qué es gloster? ¿Para qué se utiliza? (Mayo 2015) Disponible en: [http://ticsvictims.blogspot.mx/2012/02/que-es-gloster-para-que-se](http://ticsvictims.blogspot.mx/2012/02/que-es-gloster-para-que-se-utiliza.html)[utiliza.html](http://ticsvictims.blogspot.mx/2012/02/que-es-gloster-para-que-se-utiliza.html)

Las competencias digitales del docente del siglo XXI (Mayo 2015)

[http://educalab.es/intef/tecnologia/competencia-digital/competencias-del](http://educalab.es/intef/tecnologia/competencia-digital/competencias-del-siglo-xxi)[siglo-xxi](http://educalab.es/intef/tecnologia/competencia-digital/competencias-del-siglo-xxi)

Ramírez, M. S. y Burgos, J. V. (2010) (Coords.). Recursos educativos abiertos en ambientes enriquecidos con tecnología: Innovación en la práctica educativa. México: ITESM. Disponible en [http://catedra.ruv.itesm.mx/handle/987654321/566.](http://catedra.ruv.itesm.mx/handle/987654321/566) Edición impresa: ISBN 978-607-501-018-2 Edición electrónica: eISBN 978-607-501-022-9

Ramírez, M. S. y Burgos, J. V. (2011) (Coords.). Transformando ambientes de aprendizaje en educación básica con recursos educativos abiertos. México: Lulú editorial digital. Disponible en <http://catedra.ruv.itesm.mx/handle/987654321/393> Edición impresa: ISBN 978-1-105-33961-5 Edición electrónica: eISBN 978-1-105-33987-5

Ramírez, M. S. (Coord.) (2013). Competencias docentes y prácticas educativas abiertas en educación a distancia [eBook]. México: Lulú editorial digital.

Disponible en formato libre en repositorio abierto DAR: <http://catedra.ruv.itesm.mx/handle/987654321/745> Edición impresa: ISBN 978-1-304-16705-7